## **DAFTAR ISI**

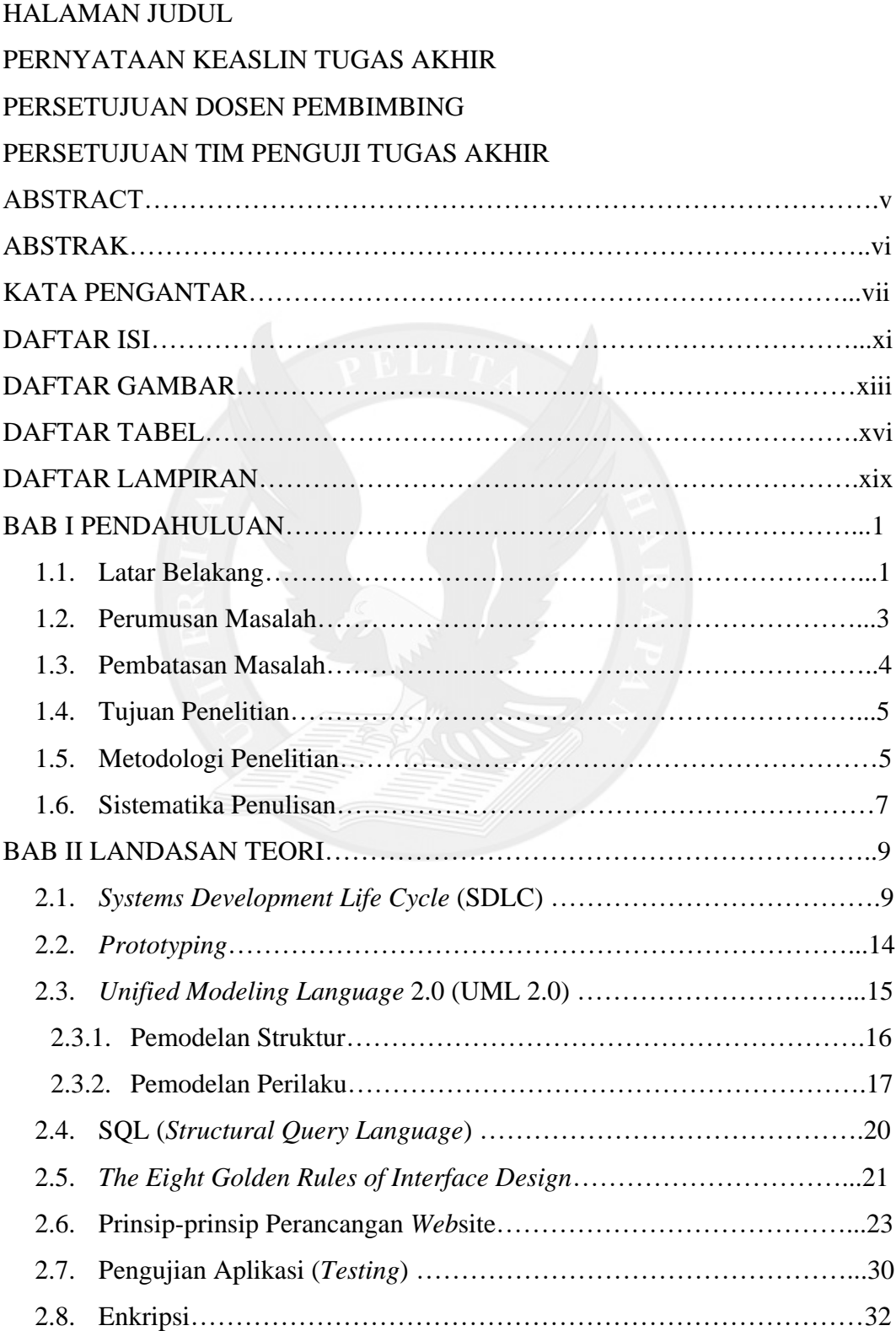

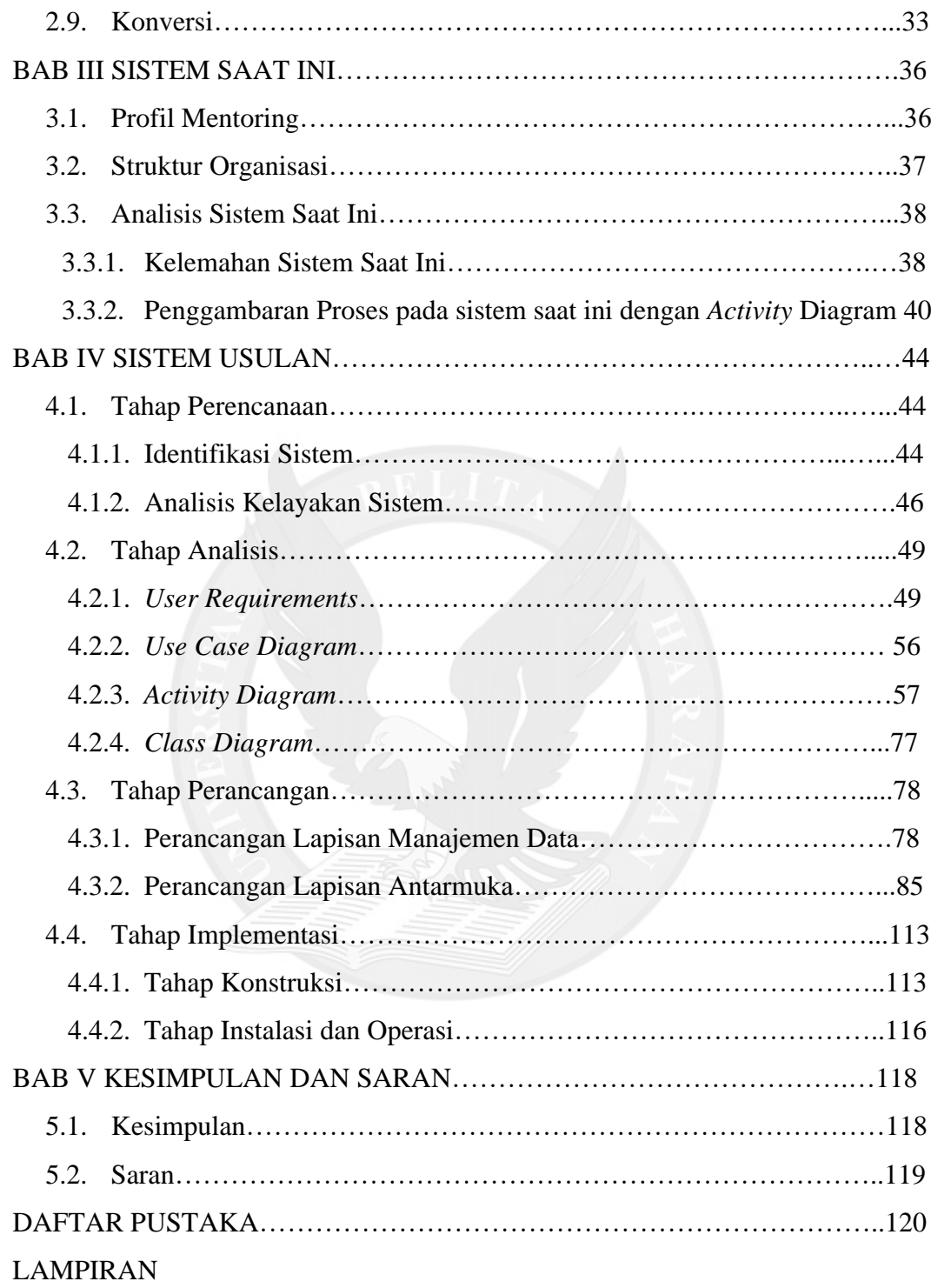

## **DAFTAR GAMBAR**

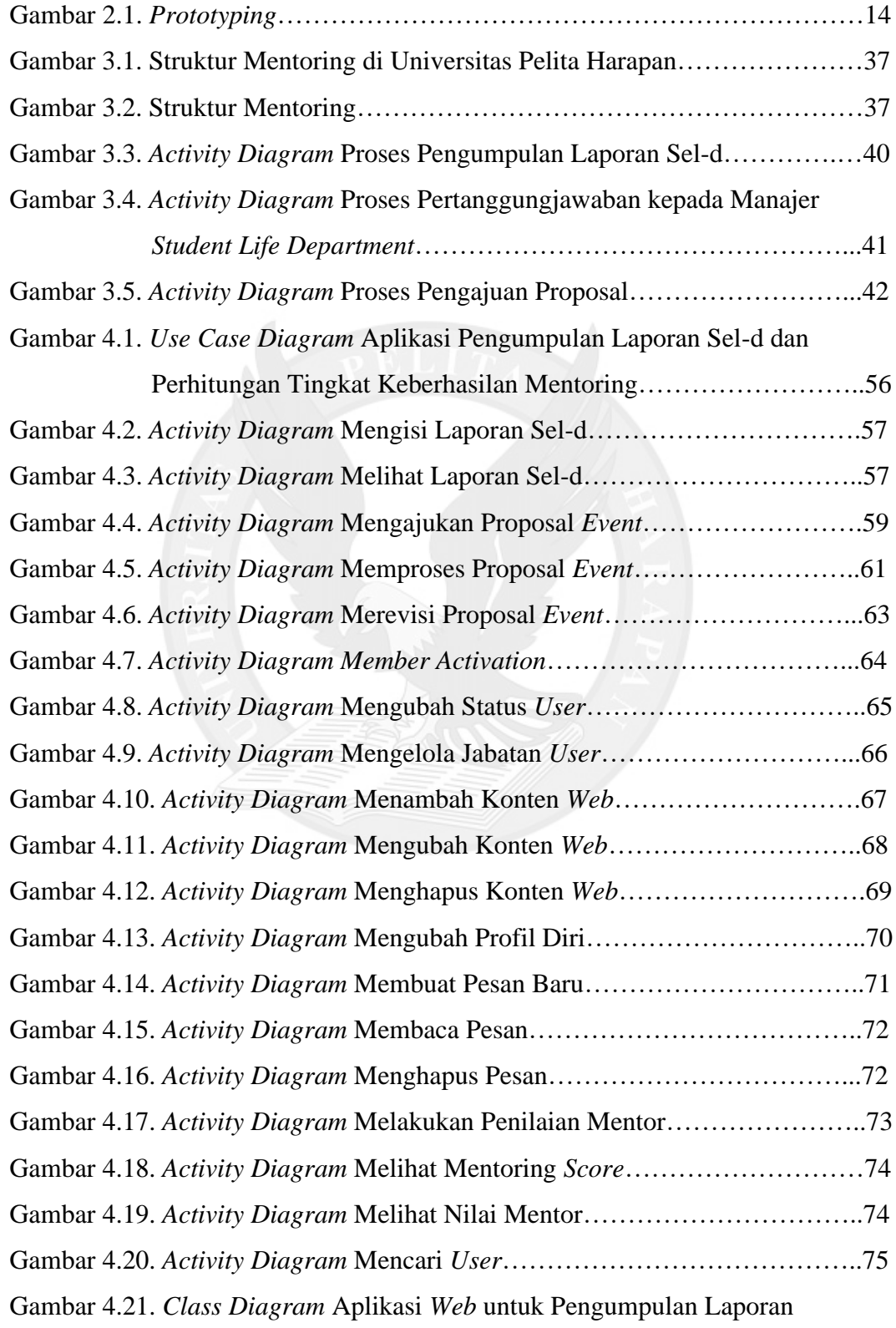

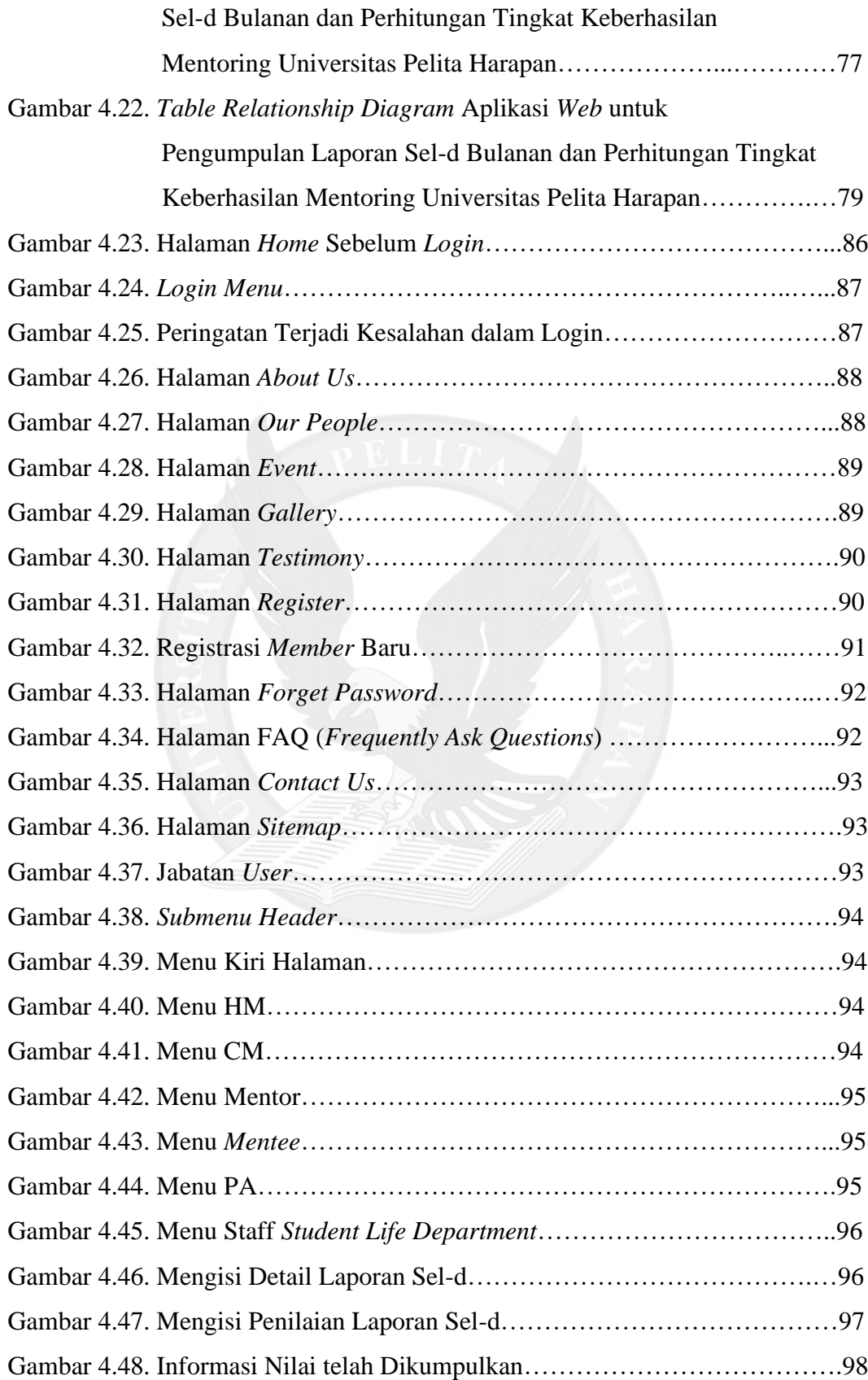

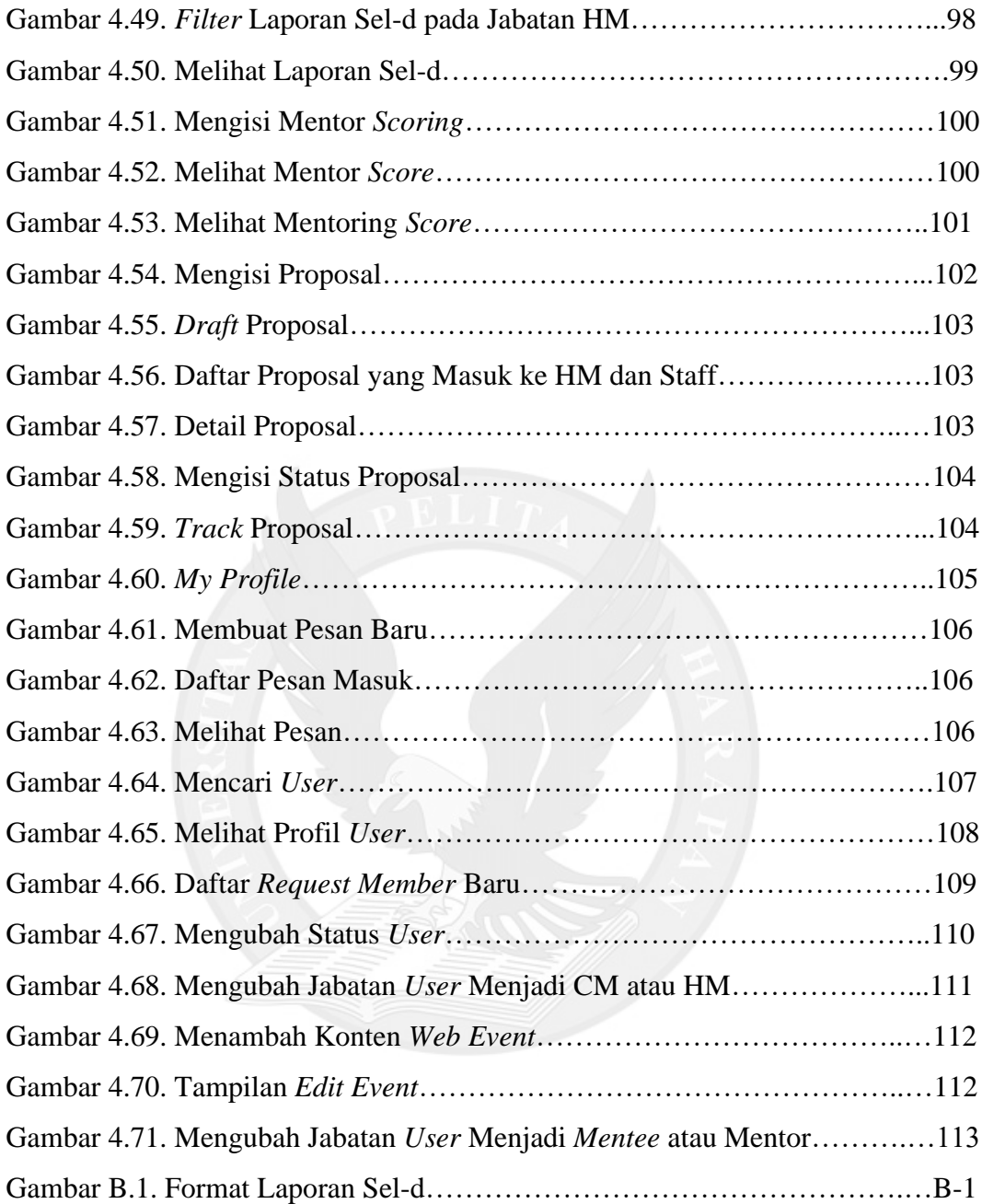

## **DAFTAR TABEL**

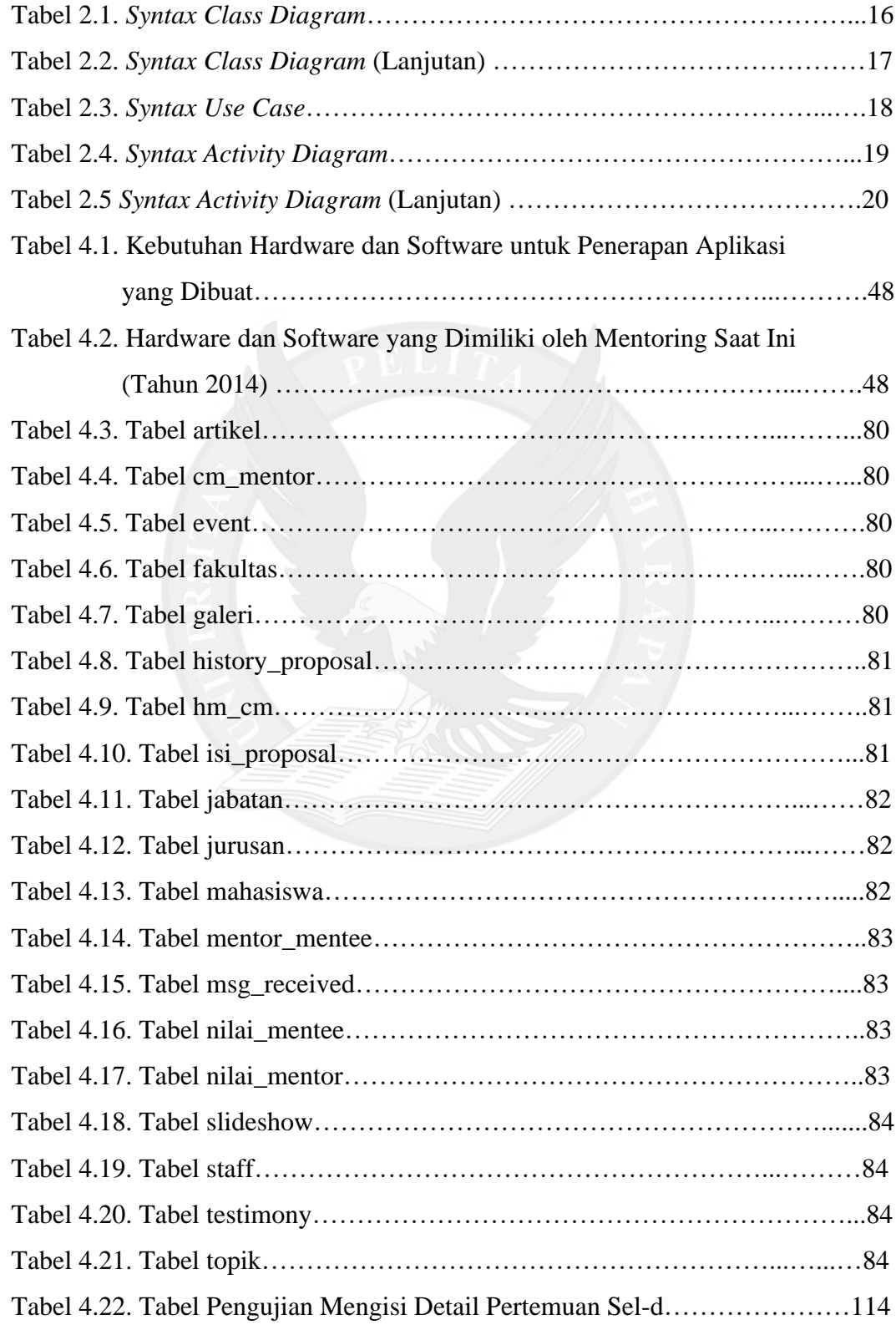

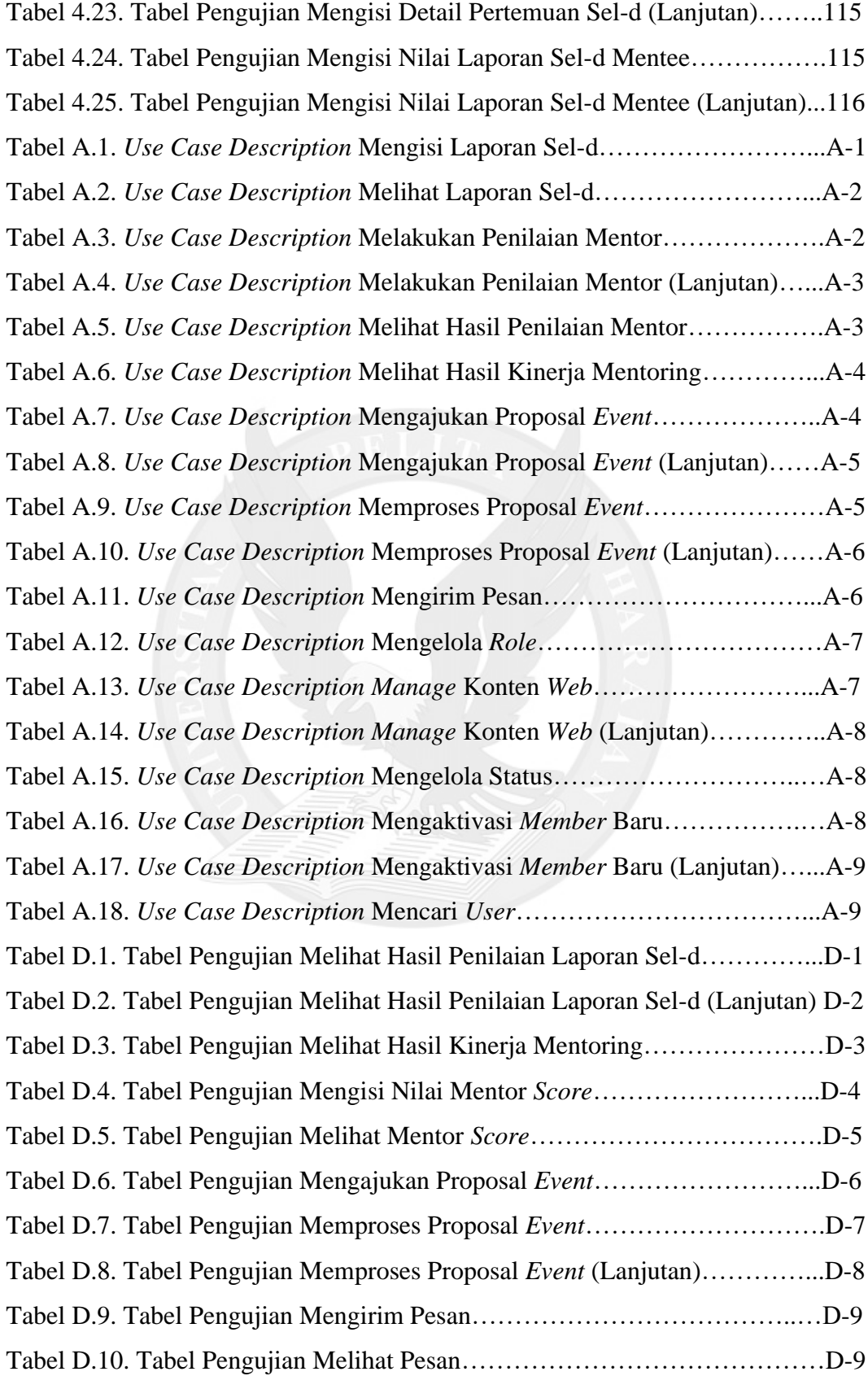

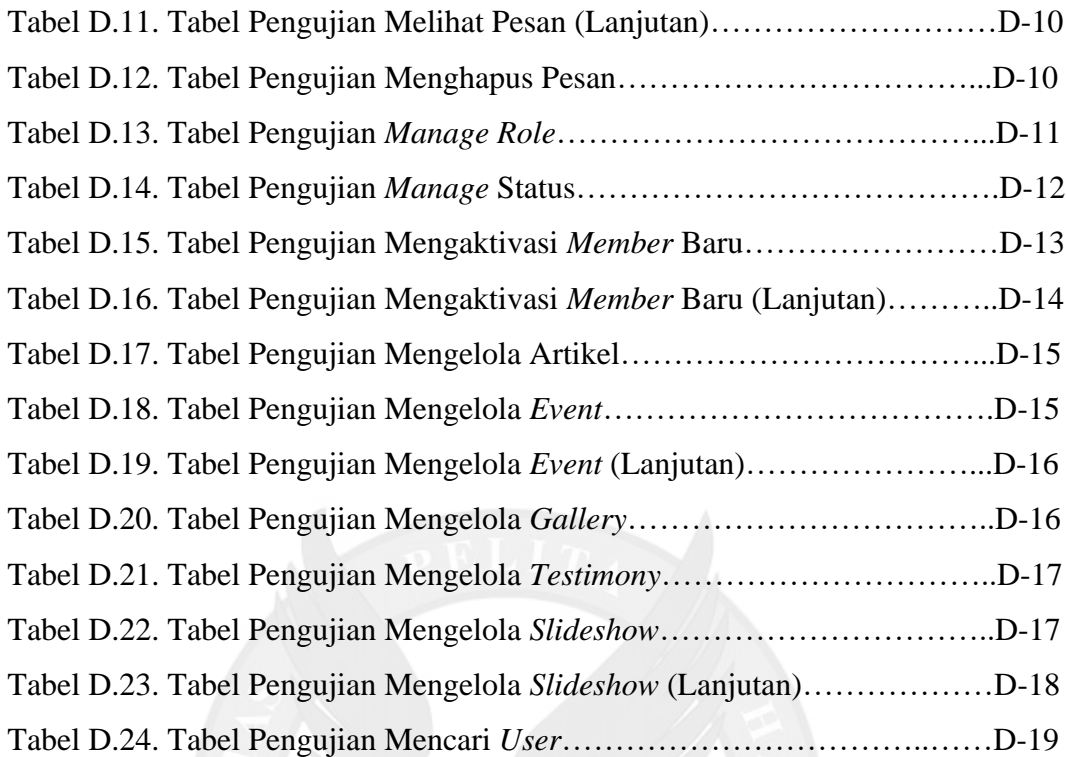

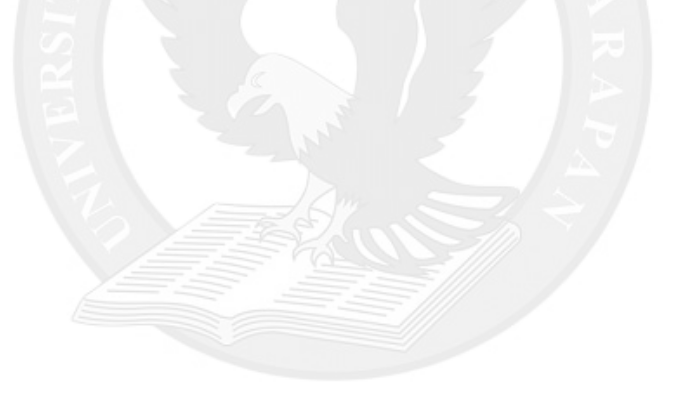

## **DAFTAR LAMPIRAN**

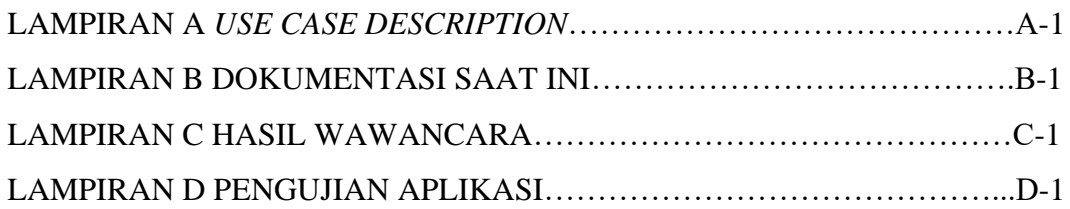

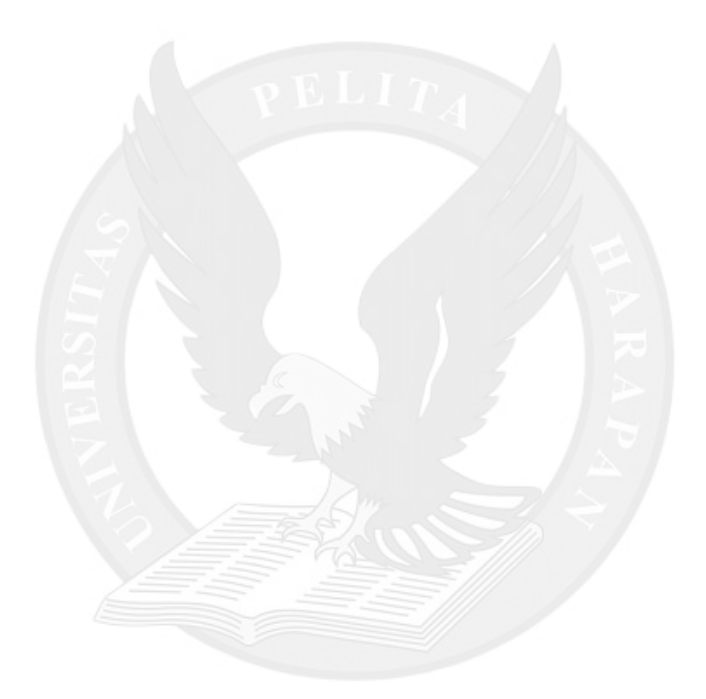